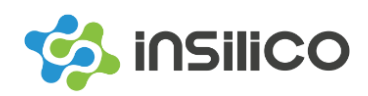

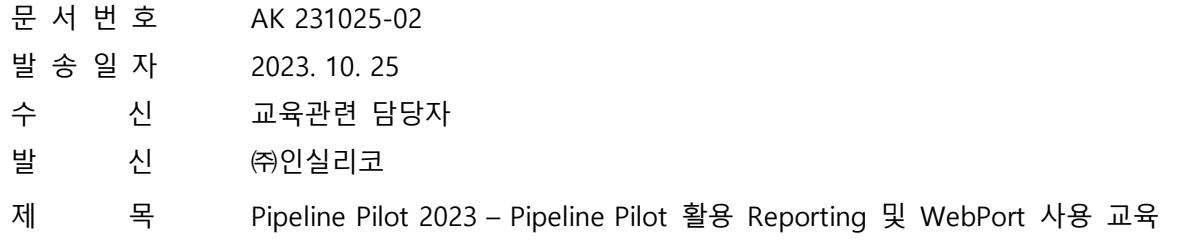

- **1. 귀사/귀교의 무궁한 발전을 기원합니다.**
- **2. BIOVIA 한국 내 기술지원을 전담하고 있는 ㈜인실리코에서는 국내의 Pipeline Pilot을 사용하시는 고객 여러분 및 관심 고객 분들을 위하여 Pipeline Pilot의 기본 조작 방법과 Pipeline Pilot 자체 스크립트인 PilotScript의 기초 사용법과, 데이터 처리 후 결과물을 가시화 시키는 Reporting 방법 및 PP Client에서 만든 프로토콜을 웹을 통해 사용할 수 있게 해주는 Apatch web server인 WebPort의 기초 사용 방법에 대한 교육을 진행합니다.**

**---- 아 래** ----

- ⚫ **일 시 - 2023년 11월 23일 (목) (1일간)**
- ⚫ **장 소 - 인실리코 사업장 소통하는 팀웍 회의실**
- ⚫ **교 육 비**
	- **학교, 국공립연구소, 일반기업체: 1인 165,000원 (VAT포함)**
	- **PP 유지보수 고객은 무상 지원(사이트당 1인)**
	- **결제 방법: 세금계산서(현금) 또는 카드결제**
	- **등록 마감 : 11월 10일 (금)**
	- **Early Registration: 10월 31일(화)까지 참가신청서 접수된 경우 30% 할인**
- ⚫ **결제 방법**
	- **현금결제 : 세금계산서 발행 必**
	- **카드결제 : 카드 결제링크를 통한 결제**
	- ⚫ **기 타**
	- **Pipeline Pilot 유지보수 고객이 아닌 경우 교육비가 발생합니다.**
	- **등록마감 후 11월 14일(화)에 교육 참석 확정메일을 발송할 예정입니다.**
	- **조기등록 혜택: 유료고객 중 10월 31일(화)까지 참가신청서가 접수된 분들에 한하여 교육 비의 30% 할인**

**주식회사인실리코**

- ⚫ **문 의**
	- **교육등록 관련: 강소라 파트장(031-495-6932 내선: 258)**
	- **교육내용 관련: 김서현 마스터(031-495-6932 내선: 256)**

붙 임: 1. 교육일정 1부. 끝

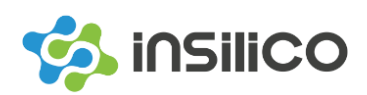

붙임 1.

## **Pipeline Pilot 2023 – Pipeline Pilot 활용 Reporting 및 WebPort 사용 교육**

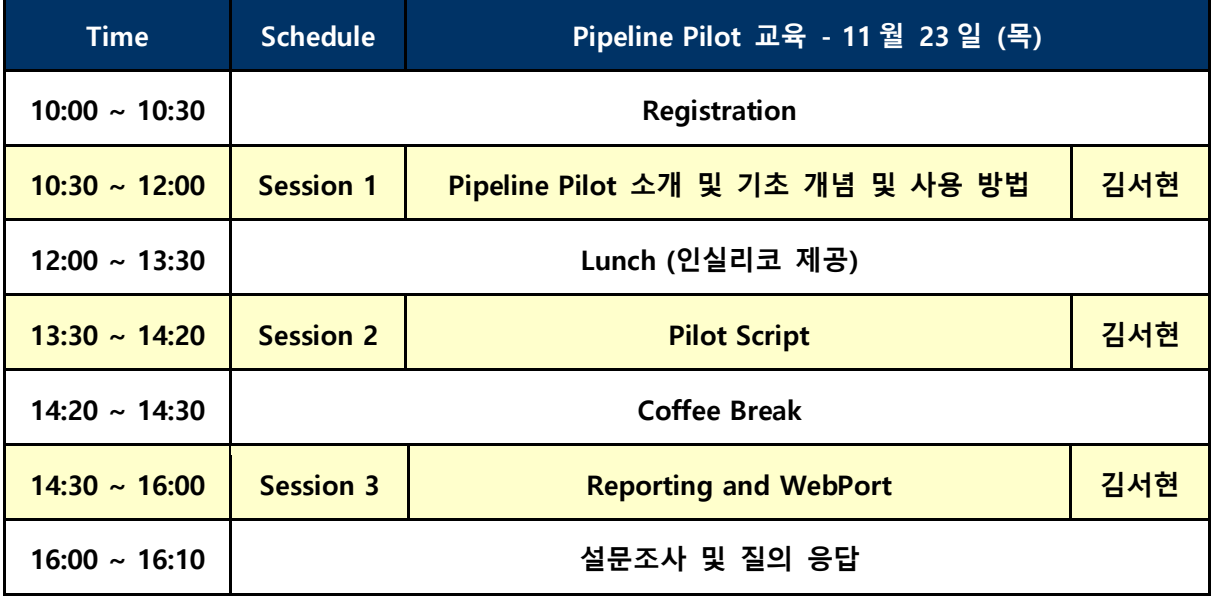

- # **개인 노트북(마우스 포함)을 지참하셔야만 교육 참석이 가능합니다.** ◼ **64bit Windows10/11 운영체제 지원 (Mac OS 사용불가)**
- # **사용자계정 및 Hostname이 반드시 영문으로 설정되어있어야 합니다.**
	- ◼ **컴퓨터 이름 및 계정이름이 한글인 경우 설치에 문제가 발생할 수 있습니다.**
	- ◼ **"제어판 ▶ 시스템 및 보안 ▶ 시스템"에서 컴퓨터 이름을 확인하십시오.**
		- **컴퓨터 이름이 한글인 경우 영문으로 변경하시기 바랍니다.**
	- "C:\사용자 "에서 사용자 계정 폴더가 영문으로 되어 있는지 확인하십시오.
		- **계정이름이 한글인 경우 새로운 영문 계정을 생성하시기 바랍니다.**
- # **관련하여 문의사항이 있으시면 언제든지 연락 주시기 바랍니다.**